## Layout Briefing - Fragebogen

Ein gutes Layout kommuniziert Ihr Image klar und ansprechend nach innen sowie nach aussen. Es ist leicht verständlich und hat einen hohen Wiedererkennungswert.

## Ihre Kontaktdaten

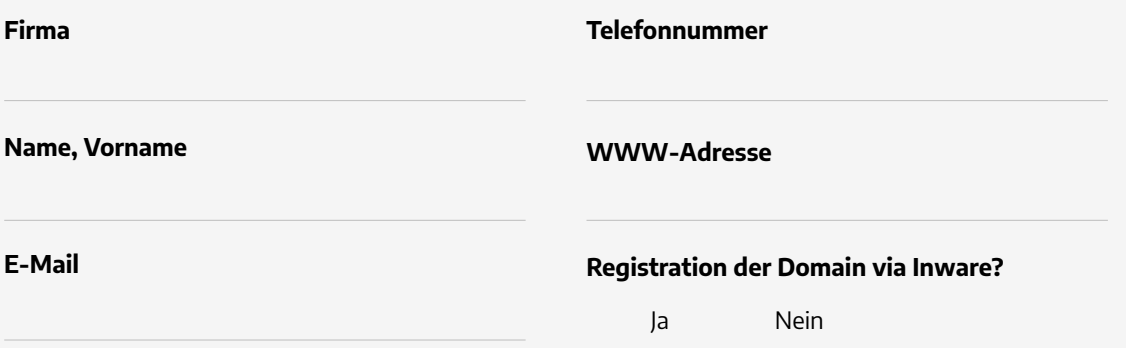

## Erzählen Sie uns etwas über Ihre Firma / Vorhaben

Bitte unterstützen Sie uns mit einem kurzen Profil Ihres Unternehmens

Bitte beschreiben Sie Ihre Produkte und Dienstleistungen

Bitte beschreiben Sie Ihre Zielkunden

Wer sind Ihre Hauptkonkurrenten?

## Erzählen Sie uns was über Ihr Webprojekt

Was sind Ihre Hauptziele?

Falls Sie schon eine bestehende Webseite haben, was würden Sie am liebsten ändern?

Falls Sie schon eine bestehende Webseite haben, was würden Sie am liebsten beibehalten?

Haben Sie bereits Material wie Logo und Bilder, die Sie gerne für das neue Layout verwenden würden?

Falls Sie schon über Material verfügen, senden Sie uns dieses bitte per Mail zu. Falls das Datenvolumen zu gross sein sollte, können Sie es über [wetransfer.com](http://www.wetransfer.com) versenden. **O** Ja Nein

Bitte listen Sie einige Webseiten auf, die Sie ansprechen (in Bezug auf Design und Gestaltung) und warum Sie diese gut finden.

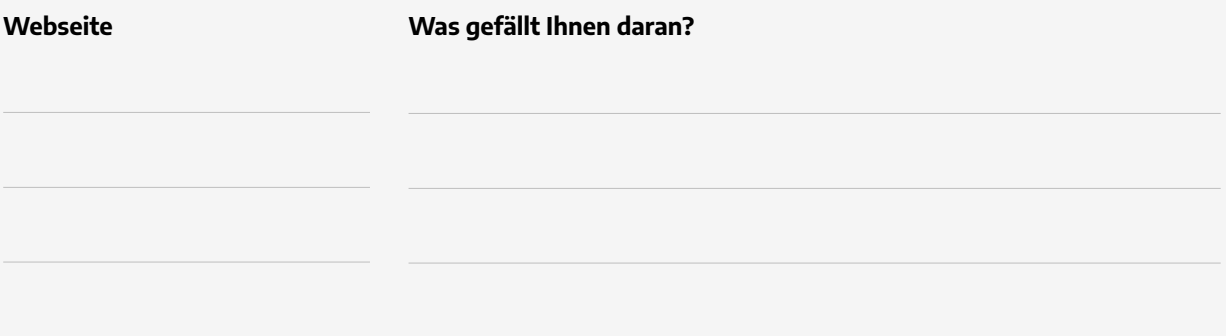

Haben Sie irgendwelche spezifischen Farben, welche Sie gerne benutzen würden?

Gibt es irgendwelche spezifischen Designs oder Elemente, die Sie nicht haben wollen?

Hier haben Sie zusätzlichen Platz, um weitere Bemerkungen zu erfassen.

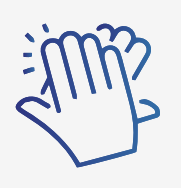

Herzlichen Dank für das Ausfüllen dieser Unterlage. Ein genaues Briefing ermöglicht eine gute Zusammenarbeit und erspart uns unnötigen Aufwand.

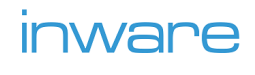